# MÁSTER GUÍA DE ESTUDIO

## PROCESADO DE SEÑALES

2ª PARTE | PLAN DE TRABAJO Y ORIENTACIONES PARA SU DESARROLLO

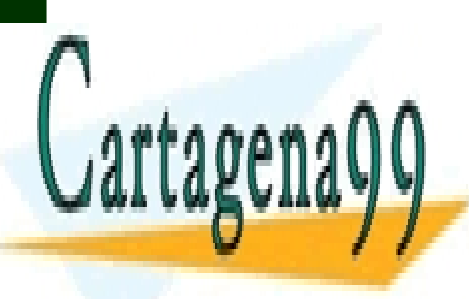

ES FARTICULARES <u>LLAMA O ENVÍA WHATSAPP: 689 45 44 70</u> CLASES PARTICULARES, TUTORÍAS TÉCNICAS ONLINE

 $\overline{J}$  DD  $\overline{J}$   $\overline{J}$  DD  $\overline{J}$   $\overline{J}$   $\overline{J}$  DD  $\overline{J}$   $\overline{J}$  DD  $\overline{J}$   $\overline{J}$  DD  $\overline{J}$   $\overline{J}$  DD  $\overline{J}$   $\overline{J}$  DD  $\overline{J}$   $\overline{J}$  DD  $\overline{J}$   $\overline{J}$  DD  $\overline{J}$   $\overline{J}$  DD  $\overline{J}$   $\$ MÁSTER UNIVATE EL SOCIO FON SOLENCE STR<br>CALL OR WHATSAPP:689 45 44 70 ONLINE PRIVATE LESSONS FOR SCIENCE STUDENTS

la Sociedad de la Información y de Comercio Eleo cartagena99.com no se hace responsable de la información contenida en el presente documento en virtud al Artículo 17.1 de la Ley de Servicios de la Sociedad de la Información y de Comercio Electrónico, de 11 de julio de 2002. Si la información contenida en el documento es ilícita o lesiona bienes o derechos de un tercero háganoslo saber y será retirada.

Natividad Duro Carralero

- - -

#### PROCESADO DE SEÑALES

#### **1.- PLAN DE TRABAJO**

El objetivo de esta segunda parte de la guía de curso es complementar la información proporcionada en la primera y dar las recomendaciones necesarias para el seguimiento de esta asignatura. Por ello, es recomendable que, inicialmente, lea la primera parte de la guía del curso.

Los temas que se van a tratar en la asignatura son los siguientes:

- $\triangle$  Procesado de señales con wavelets.
- A Muestreo de señales basado en eventos.
- A Procesado de señales con Support Vector Machine.

Toda la información necesaria para el correcto seguimiento de la asignatura se encuentra almacenada en el curso virtual y se ha estructurado de la siguiente forma:

- *Documentación*: Carpeta en la que se encuentran disponibles artículos sobre los temas que se tratan en la asignatura.
- *Propuestas de trabajos*: En esta carpeta se ubica un documento con el enunciado de los distintos trabajos que el alumno puede resolver mediante la aplicación de las técnicas que se estudian en la asignatura.
- *Datos*: Carpeta que incluye señales provenientes de experimentos de fusión nuclear por confinamiento magnético para la realización de las actividades prácticas.

Además de la información almacenada en el curso virtual, el alumno debe ponerse en contacto con el equipo docente de la asignatura a través de la dirección de correo *procesado@dia.uned.es* para que, en caso de que sea necesario, recibir nuevas indicaciones para completar el material de estudio.

Las herramientas software más adecuadas para la realización de las actividades prácticas son: Matlab (producto comercial, http://www.mathworks.es), SciLab (producto de libre distribución, http://www.scilab.org) y Octave (producto de libre distribución, http://www.gnu.org/software/octave/).

El plan de trabajo de la asignatura comprende dos aspectos:

- 1. Efectuar las lecturas recomendadas.
- 2. Realizar las actividades prácticas.

A continuación, se presenta una planificación, a modo de orientación, para las semanas de que consta el curso indicando las actividades a realizar, una estimación de las horas de trabajo necesarias y los resultados de aprendizaje esperados. En relación a las horas de trabajo, estas se han dividido en horas de estudio y horas de prácticas. Las horas de estudio se refieren al tiempo necesario que el alumno debe dedicar a estudiar los materiales teóricos de la asignatura. Las horas de prácticas se refieren al tiempo necesario que

- - -

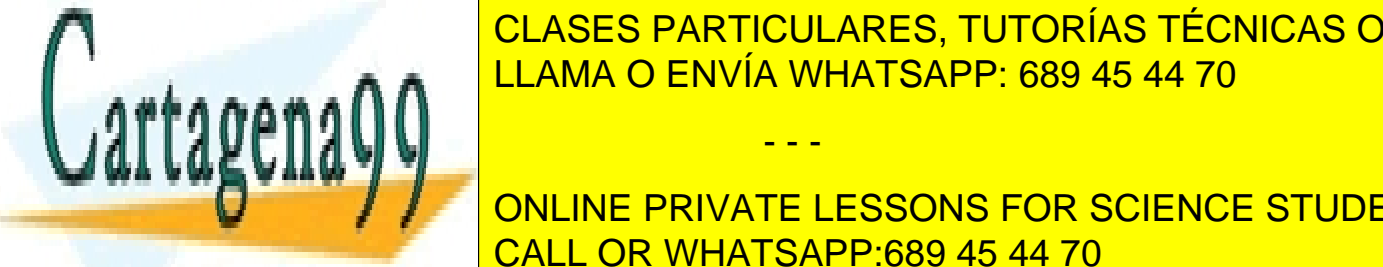

el alumno de <mark>CLASES PARTICULARES, TUTORÍAS TÉCNICAS ONLINE</mark> LAMA O ENVÍA WHATSAPP: 689 45 44 70 de la asigna la asigna la consta la asignatura (6 % de que consta la asign

**VECTURA DE BIBLIOGRAFIA COMPLEMENTS COMPLEMENTS** CALL OR WHATSAPP:689 45 44 70

www.cartagena99.com no se hace responsable de la información contenida en el presente documento en virtud al 2 Artículo 17.1 de la Ley de Servicios de la Sociedad de la Información y de Comercio Electrónico, de 11 de julio de 2002. Si la información contenida en el documento es ilícita o lesiona bienes o derechos de un tercero háganoslo saber y será retirada.

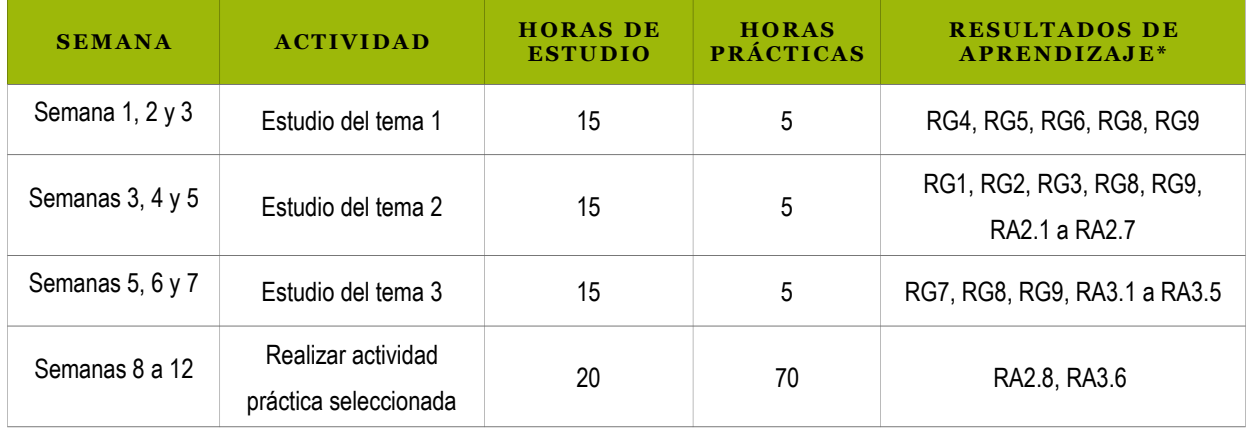

### **2.- ORIENTACIONES PARA EL ESTUDIO DE LOS CONTENIDOS**

En este epígrafe se presentan unas orientaciones para el estudio de la asignatura con la finalidad de servir de guía en el desarrollo del curso. Los principales resultados del aprendizaje que se espera que el estudiante adquiera en esta asignatura son los siguientes:

- RG1: Entender las técnicas de muestro basado en eventos.
- ▲ RG2: Ser capaz de digitalizar correctamente una señal analógica o remuestrear una digital mediante muestro por eventos.
- RG3: Aplicar el muestro basado en eventos al diseño de sistemas de control locales y en red.
- ▲ RG4: Entender en qué consiste el análisis multiresolución basado en wavelets.
- RG5: Conocer la transformada wavelet discreta.
- A RG6: Descomponer señales en diferentes niveles mediante wavelets.
- RG7: Entender la utilización de SVM para clasificación y regresión.
- A RG8: Manipular las herramientas matemáticas básicas del procesado digital de señales..
- A RG9: Abordar con éxito el estudio de algoritmos avanzados de procesado de señales.

Seguidamente, para cada tema se presenta una breve introducción y una descripción de los resultados de aprendizaje específicos más significativos.

#### **Tema 1: Procesado de señales con wavelets**

En el análisis de señales existe un gran número de herramientas que se han ido desarrollando con el paso de los años, entre las que destacan la transformada de Fourier y la transformada wavelet. Generalmente, los libros y artículos relacionados con wavelets se caracterizan por tener una base matemática de alta complejidad, lo que frustra en gran medida los intentos iniciales de acercamiento hacia esta materia. Por ello,

- - -

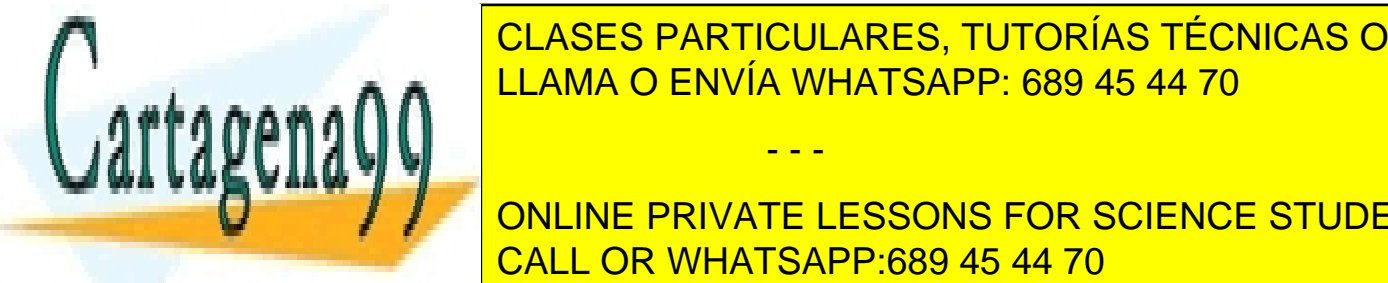

**SE RECOMIENTA EL SEGUNDA EL SEGUNDA EL LA TECNICAS DE LOS DE LOS DE LOS CONOCIMIENTOS DE LOS DE LOS DE LOS DE LOS DE LOS DE LOS DE LOS DE LOS DE LOS DE LOS DE LOS DE LOS DE LOS DE LOS DE LOS DE LOS DE LOS DE LOS DE LOS DE** LLAMA O ENVÍA WHATSAPP: 689 45 44 70

**ONLINE PRIVATE LESSONS FOR SCIENCE STUDENTS cuándo executiva e cuándo está presente un determinado en executiva e cuándo en executiva e una determinada fr** inconveniente que soluciona la transformada <mark>CALL OR WHATSAPP:689 45 44 70</mark> animada wavelet la tra

www.cartagena99.com no se hace responsable de la información contenida en el presente documento en virtud al  $\,$  3 Artículo 17.1 de la Ley de Servicios de la Sociedad de la Información y de Comercio Electrónico, de 11 de julio de 2002. Si la información contenida en el documento es ilícita o lesiona bienes o derechos de un tercero háganoslo saber y será retirada.

#### PROCESADO DE SEÑALES

del plano del tiempo al plano bidimensional de tiempo y frecuencia. Por tanto, la wavelet nos da información de *cuándo* y *a qué frecuencia* de una señal ocurre un determinado evento. Además, permite el uso de intervalos grandes de tiempo en aquellos segmentos de la señal en los que se requiere mayor precisión en baja frecuencia, y regiones más pequeñas donde se requiere información en alta frecuencia.

En este sentido se puede afirmar que el análisis multiresolución con wavelets se ha convertido en una herramienta fundamental en el procesamiento de señales como una alternativa a las técnicas basadas en la transformada de Fourier. Algunas de las innumerables aplicaciones de las wavelets en el ámbito de la ciencia y la ingeniería son las siguientes: detección de discontinuidades en señales, estudio de fractales, eliminación de ruido, compresión de imágenes, aplicaciones en medicina, etc.

Para el estudio de este tema se recomiendan las siguientes lecturas:

- A Artículos ubicados en la carpeta "/Documentación/Wavelets".
- Sección 6.11 "Discrete Time Wavelet Transform (DTWT)" del texto "Pattern recognition" Sergios Theodoridis and Konstantinos Koutroumbas.

y para la realización del trabajo:

- Documentación del Wavelet Toolbox de Matlab. Disponible en: [http://www.mathworks.com/help/toolbox/wavelet/.](http://www.mathworks.com/help/toolbox/wavelet/)
- Documentación del Scilab Wavelet Toolbox disponible en: http://scwt.sourceforge.net/#docs

#### **Resultados del aprendizaje**

Una vez estudiado el contenido del tema y realizado el trabajo práctico, debería saber:

- $\triangle$  RA1.1. Saber en qué consiste la teoría de wavelets.
- $\triangle$  RA1.2. Conocer las propiedades de las wavelets como herramientas de análisis de señales.
- RA1.3. Conocer cómo se realiza el cálculo de la transformada wavelet.
- ▲ RA1.4. Conocer los parámetros de diseño del análisis wavelet.
- $\triangle$  RA1.5. Reconstrucción de la señal original a partir del análisis wavelet.
- ▲ RA1.6. Saber cuándo conviene aplicar el análisis wavelet.

#### **Tema 2: Muestreo de señales basado en eventos**

En este tema se aborda el estudio de las técnicas de muestro por eventos desde sus inicios, a finales de los años 60, hasta la actualidad. También se abordará la aplicación del muestro por eventos al diseño de sistemas de control locales y en red.

Los sistemas de muestreo y control periódicos o activados por tiempo han dominado casi de manera

- - -

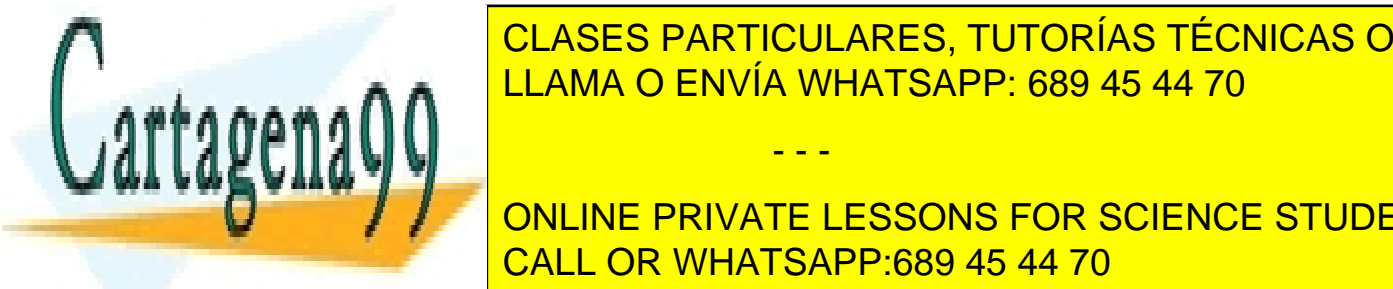

**CLASES PARTICULARES, TUTORÍAS TÉCNICAS ONLINE** en eventos es una alternativa muy prometedora particularmente cuando se consideran sistemas consideran sistema capacidades reducidades de comunicación. En un sistema de control basado en el un sistema de control basado en<br>La mantera de control basado en el un sistema de control basado en el un sistema de control basado en el un si

En este tema se aborda el estudio de las técnicas de muestro por eventos desde sus inicios, a finales de los ONLINE PRIVATE LESSONS FOR SCIENCE STUDENTS años 60, hasta hoy, presentando una revisión paroramente de la situación para revisión para revisión para revisión para revisión para revisión para revisión para revisión para revisión de la sistema de la sistema de la sis de muestreo basados en eventos. Se presentan los principales en eventos en eventos en eventos en eventos en ev

www.cartagena99.com no se hace responsable de la información contenida en el presente documento en virtud al 4 Artículo 17.1 de la Ley de Servicios de la Sociedad de la Información y de Comercio Electrónico, de 11 de julio de 2002. Si la información contenida en el documento es ilícita o lesiona bienes o derechos de un tercero háganoslo saber y será retirada. y se analizan las diferentes estrategias de diseño de controladores que funcionan con este tipo de muestreo. Finalmente se analiza la implicación que tendrá su aplicación en el campo de los nuevos sistemas de control en red, especialmente, cuando la comunicación entre los dispositivos es mediante redes inalámbricas.

Las lecturas propuestas son artículos publicados en revistas de investigación y tratan sobre muestreo por eventos (o adaptativo como se definía originalmente). Se encuentran disponibles en la carpeta "/Documentación/Muestreo por eventos". Se recomienda comenzar por los dos trabajos siguientes:

- <sup>4</sup> "2008-Muestreo, control y comunicación basados en eventos".
- <sup>4</sup> "2010-Application of Event-based Sampling Strategies for Fusion Research".

y continuar con las lecturas de los artículos en orden cronológico, centrando inicialmente la atención en el muestreo para, posteriormente, pasar a estudiar el control por eventos y, más en concreto, el control PID por eventos.

#### **Resultados del aprendizaje**

Una vez estudiado el contenido del tema y realizado el trabajo práctico, debería saber:

- $\triangle$  RA2.1. Saber qué es el muestreo por eventos y su evolución histórica.
- $\triangle$  RA2.2. Conocer las diferencias entre el muestreo discreto y por eventos.
- A RA2.3. Conocer diferentes estrategias para realizar muestreo por eventos.
- ▲ RA2.4. Saber cuándo conviene aplicar el muestro por eventos al control de sistemas.
- RA2.5. Saber los problemas que plantea el muestro por eventos y su aplicación al control.
- $\triangle$  RA2.6. Conocer las mejores herramientas software para el desarrollo de simulaciones interactivas de sistemas de muestreo y control por eventos.
- A RA2.7. Conocer el estado del arte en investigación en muestreo y control por eventos.
- $\triangle$  RA2.8. Ser capaz de diseñar y programar un sistema de muestro y control por eventos.

### **Tema 3: Procesado de señales con Support Vector Machine**

Las máquinas de soporte vectorial o máquinas de vectores de soporte (Support Vector Machines, SVM) son un conjunto de algoritmos de aprendizaje supervisado desarrollados por Vladimir Vapnik y su equipo en los laboratorios AT&T. Los métodos basados en SVM están orientados, fundamentalmente, a la clasificación y a la regresión mediante el uso de un conjunto de muestras de entrenamiento. Dado un conjunto de datos de entrenamiento (las muestras) y las clases a las que pertenece cada muestra, se puede entrenar una SVM para construir un modelo que prediga la clase a la que pertenece una nueva muestra. Intuitivamente, una SVM es un modelo que representa a los puntos de muestra en el espacio, separando las clases por un espacio lo más amplio posible. Cuando las nuevas muestras se ponen en correspondencia con dicho modelo, en función de su proximidad pueden ser clasificadas en una u otra clase. Más formalmente, una SVM construye un hiperplano o conjunto de hiperplanos en un espacio de dimensionalidad muy alta (o

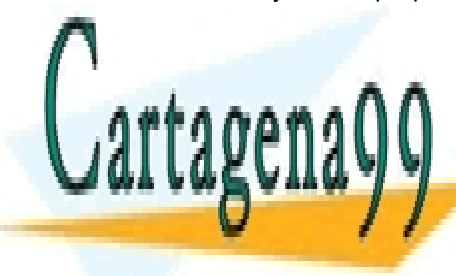

#### **Incluso infinita) que puede ser utilizado en problemas de clasificación. Así** separación entre la clasificación entre la componente de la componente de la componente adaptar una SVM para será mejor. Pero es posible adaptar una SVM para será mejor. Pero es posible adaptar una SVM para será mejor de l regresión lineales y no lineales y no lineales y no lineales. Estimadores funcionales funcionales funcionales f<br>La para obtener estimadores funcionales funcionales funcionales funcionales funcionales funcionales funcionale

CALL OR MALIATO ARRANGEMENT OF CONCEPTS OF CONCEPTS OF CONCEPTS, THEORY OF THE USE OF THE USE OF THE USE OF THE USE OF THE USE OF THE USE OF THE USE OF THE USE OF THE USE OF THE USE OF THE USE OF THE USE OF THE USE OF THE Methods" de Vladimir Cherkassky, <mark>CALL OR WHATSAPP:689 45 44 70</mark> tra ONLINE PRIVATE LESSONS FOR SCIENCE STUDENTS

www.cartagena99.com no se hace responsable de la información contenida en el presente documento en virtud al s Artículo 17.1 de la Ley de Servicios de la Sociedad de la Información y de Comercio Electrónico, de 11 de julio de 2002. Si la información contenida en el documento es ilícita o lesiona bienes o derechos de un tercero háganoslo saber y será retirada.

- - -

 Capítulo 5 "Máquinas de Vectores Soporte" del texto "Aprendizaje automático: Un enfoque práctico", Gonzalo Pajares y Jesús Manuel de la Cruz (coord.), editorial Ra-Ma, .

Una vez estudiados estos dos capítulos, algunas lecturas más avanzadas se encuentran disponibles en la carpeta "/Documentación/SVM/".

#### **Resultados del aprendizaje**

Una vez estudiado el contenido del tema y realizado el trabajo práctico, debería saber:

- A RA3.1. Entender en qué consisten las máquinas de vectores soporte.
- RA3.2. Saber construir un clasificador lineal con SVM.
- RA3.3. Saber construir un clasificador no-lineal con SVM.
- RA3.4. Saber construir un clasificador multiclase con SVM.
- RA3.5. Saber cómo resolver un problema de regresión con SVM.
- RA3.6. Saber programar un clasificador o regresor con SVM.

En caso de necesitar acceder a libros sobre procesado digital de señal o sistemas, los siguientes textos están disponibles en la colección on-line Safari accesible desde la página de libros electrónicos de la biblioteca de la UNED:

- <sup>A</sup> "Understanding Digital Signal Processing, Second Edition". Richard G. Lyons, Prentice Hall 2004.
- <sup>A</sup> "Fundamentals of Signals and Systems". Benoit Boulet. Course Technology PTR, 2005.
- <sup>1</sup> "Discrete-Time Speech Signal Processing: Principles and Practice". Thomas F. Quatieri. Prentice Hall, 2001.

#### **3.- ORIENTACIONES PARA LA REALIZACIÓN DEL PLAN DE ACTIVIDADES**

La evaluación de la asignatura precisa de la realización de una actividad práctica. Para la realización de la misma, hay tres formas posibles de proceder:

- <sup> $\triangle$ </sup> Realizar uno de los trabajos propuestos por el equipo docente de la asignatura en la documentación almacenada en el curso virtual dentro del enlace del "Material del curso->Propuestas de Trabajos".
- Realizar un trabajo propuesto por el alumno sobre un tema relacionado con la asignatura (por ejemplo, es factible utilizar datos experimentales propios). La propuesta de este trabajo deberá ser previamente analizada y validada por el equipo docente.
- Los alumnos que además de estar matriculados en la asignatura "Procesado de señales" lo estén también en la asignatura "Minería de datos" tienen la posibilidad, si así lo desean, de realizar un único trabajo para superar ambas asignaturas. En el documento que contiene las tres propuestas de

- - -

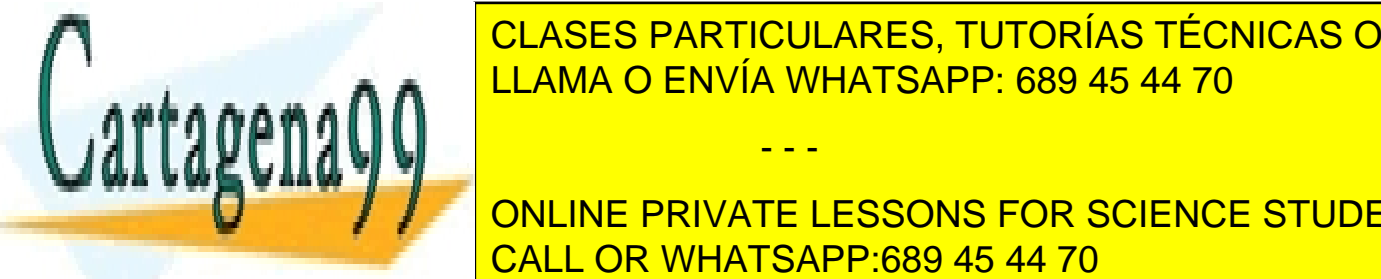

**CLASES PARTICULARES, TUTORÍAS TÉCNICAS ONLINE** LLAMA O ENVÍA WHATSAPP: 689 45 44 70

> procesado@dia.uned.es CALL OR WHATSAPP:689 45 44 70 ONLINE PRIVATE LESSONS FOR SCIENCE STUDENTS

www.cartagena99.com no se hace responsable de la información contenida en el presente documento en virtud al 6 Artículo 17.1 de la Ley de Servicios de la Sociedad de la Información y de Comercio Electrónico, de 11 de julio de 2002. Si la información contenida en el documento es ilícita o lesiona bienes o derechos de un tercero háganoslo saber y será retirada. para fijar el tipo de trabajo que va a llevar a cabo.

La fecha límite para la entrega de este trabajo será el 15 de febrero. En caso de no poder completar el trabajo en febrero y desear enviarlo en septiembre, hay que contactar con el equipo docente para fijar el plazo de entrega.

Para cualquier pregunta, aclaración o alguna indicación más personalizada del trabajo o del curso, no dude en ponerse en contacto con el equipo docente utilizando la dirección de correo

procesado@dia.uned.es.

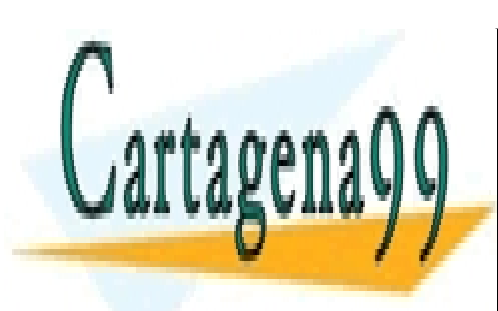

CLASES PARTICULARES, TUTORÍAS TÉCNICAS ONLINE LLAMA O ENVÍA WHATSAPP: 689 45 44 70

ONLINE PRIVATE LESSONS FOR SCIENCE STUDENTS CALL OR WHATSAPP:689 45 44 70

www.cartagena99.com no se hace responsable de la información contenida en el presente documento en virtud al z Artículo 17.1 de la Ley de Servicios de la Sociedad de la Información y de Comercio Electrónico, de 11 de julio de 2002. Si la información contenida en el documento es ilícita o lesiona bienes o derechos de un tercero háganoslo saber y será retirada.

- - -